## **Automatic Page Turning**

*For tablet users only - if you don't use a tablet, ignore this.* 

Some of you have asked me how I turn pages when using my tablet. I use an *iPad* app called **OnSong**, and a wireless foot switch called **AirTurn**. It's a fairly expensive solution, but there is an alternative that we could try.

There is a free app for Apple devices only called **PM Reader** which includes synchronised page turning. Put simply, I press my foot switch and all your music scrolls to the next page. I've tested it by setting it up with my *iPad* and *iPhone* and it's great. It won't cost you anything, but may make things a little easier. So, fingers crossed.

If you want to do this, here's how to set it up.

On your *iPad* tablet, download **PM Reader** which is free. You then need to get songs from **DropBox** into **PM Reader**. There are a couple of ways of doing this but the easiest method (on an *iPad*) is to...

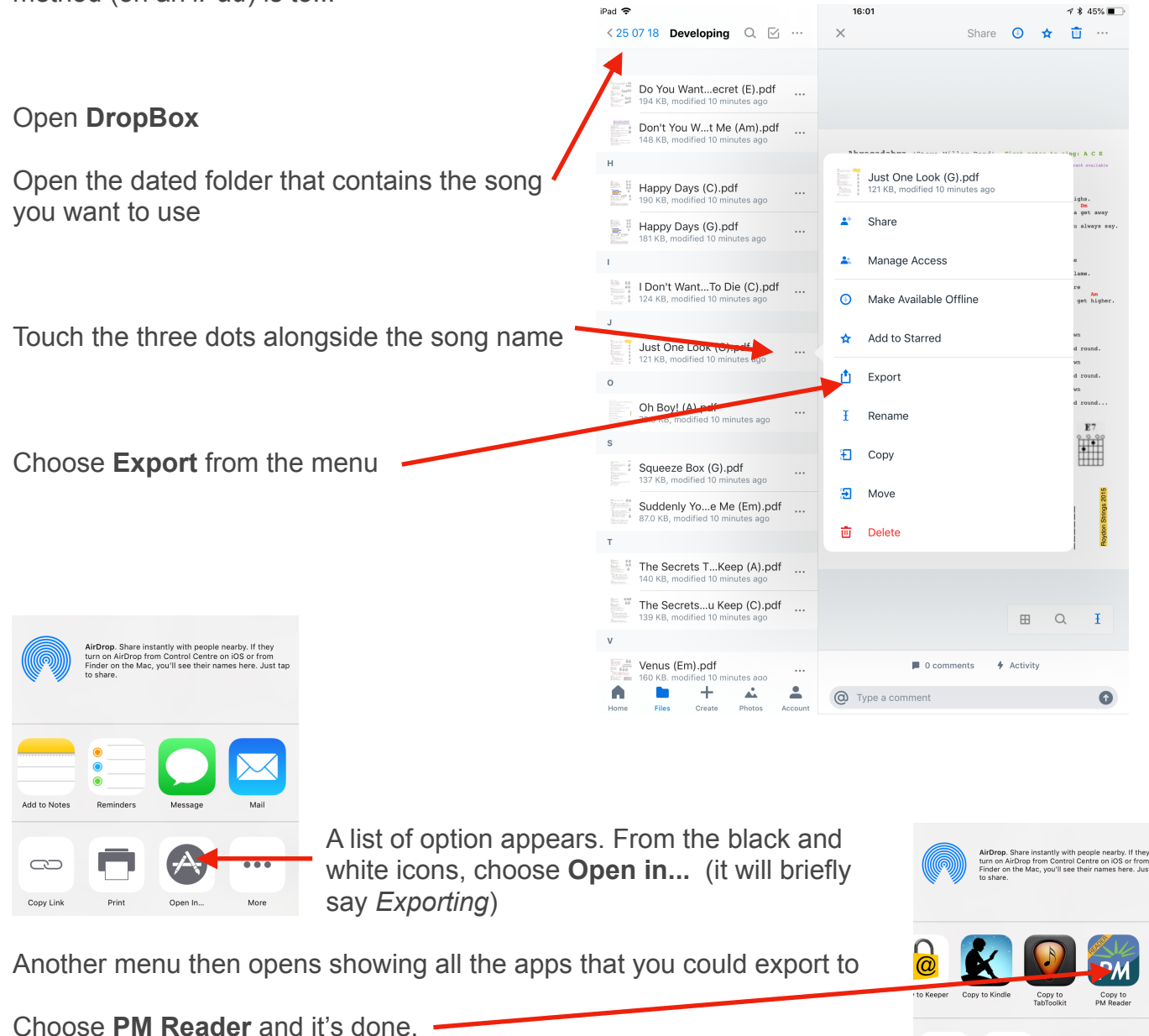

 $\bullet$ 

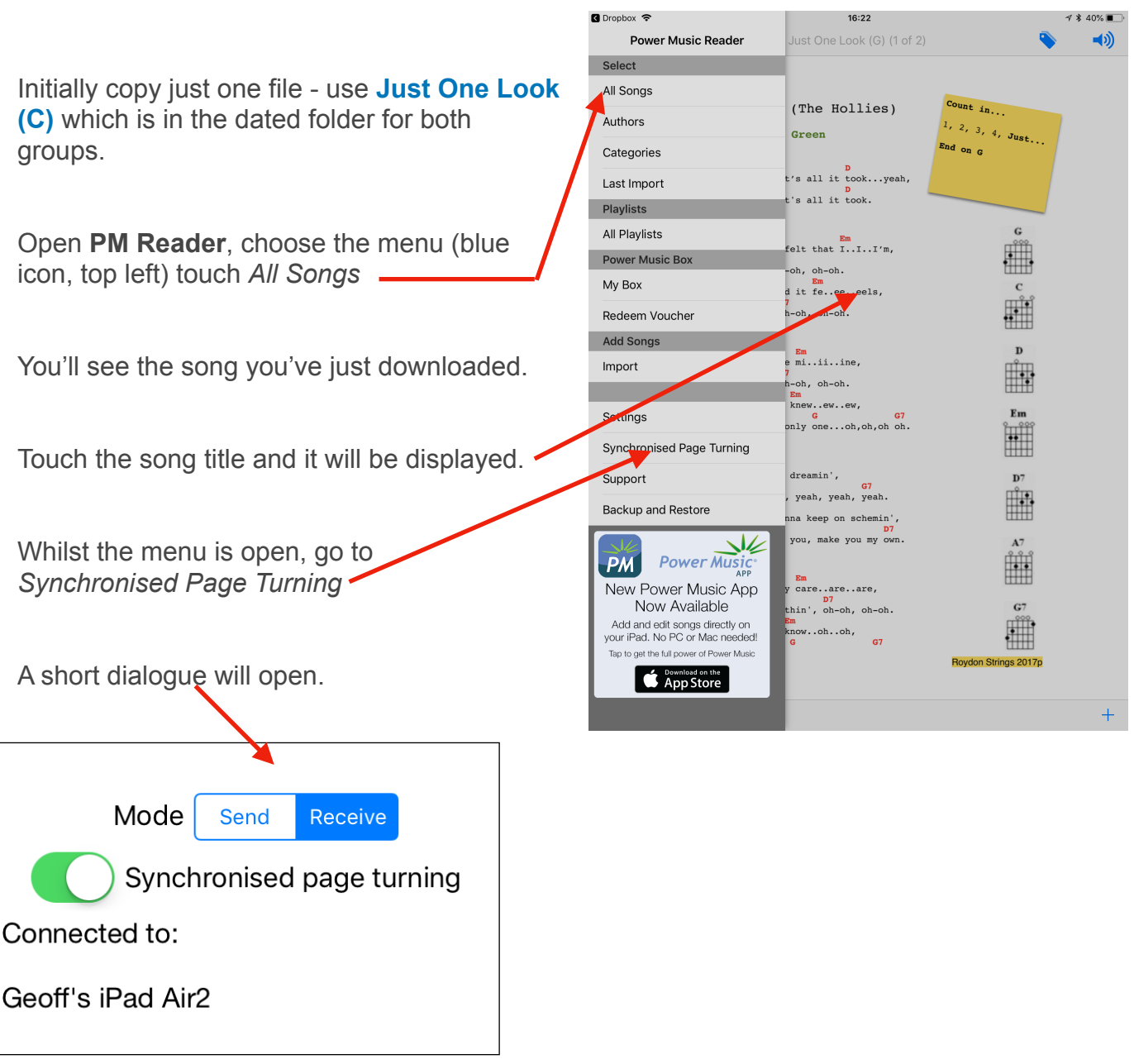

Switch *Synchronised page turning* ON and set the *Mode* to Receive. (Mine will be set to Send.) When we're together, the dialogue should say that you're connected to my *iPad*.

That is it.

*Check out the instruction sheet for importing a compressed file containing several pieces of music.*